#### <span id="page-0-0"></span>Intervalos de Confiança - Amostras Pequenas

Prof. Eduardo Bezerra

CEFET/RJ

21 de Setembro de 2018

**4 ロ ト 4 何 ト 4** 

ΞÞ.

э

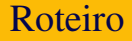

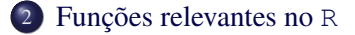

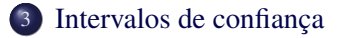

目

イロトメ 御 トメ 君 トメ 君 トー

<span id="page-2-0"></span>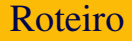

<sup>2</sup> [Funções relevantes no](#page-7-0) R

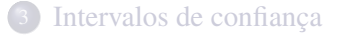

Ε

イロト イ部 トイモト イモト

- $\bullet$  Quando o tamanho da amostra é pequeno ( $n < 30$ ), não há bons métodos gerais para encontrar intervalos de confiança, nem para médias nem para proporções.
- No entanto, quando a população é aproximadamente normal, a distribuição t de Student pode ser usada para calcular os intervalos de confiança para uma média populacional.
- Vamos descrever essa distribuição e mostrar como usá-la.

イロト イ押 トイヨ トイヨ トーヨ

## Distribuição *t*

Caso o tamanho da amostra seja menor que 30 e a população seja aproximadamente normal, o intervalo de confiança deve ser calculado com o uso da estatística *T*:

$$
T = \frac{\overline{X} - \mu}{s / \sqrt{n}}
$$

em que *s* é o estimador do desvio padrão populacional  $\sigma$ . Essa estatística tem distribuição *t* de Student, com (*n* − 1) graus de liberdade.

イロトメ 倒 トメ きょくきょうき

# Distribuição *t*

Características da distribuição *t* de Student:

- a) é simétrica em relação ao 0;
- b) é semelhante à distribuição normal padrão, porém, apresenta maior espalhamento do que a normal padrão;
- c) quando *n* > 30, a distribuição *t* tende para a normal padrão;
- d) as curvas de t estão mais espalhadas do que a da normal padrão, mas o espalhamento diminui à medida que o número de graus de liberdade aumenta.

イロト イ押 トイヨ トイヨ トーヨ

## Distribuição *t*

Representação gráfica da fdp da curva t de Student para vários graus de liberdade. A curva normal padrão é também desenhada para comparação.

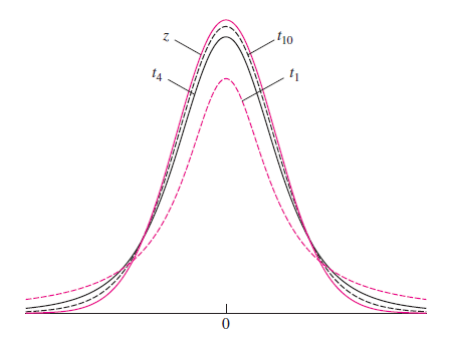

<span id="page-7-0"></span>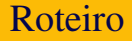

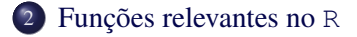

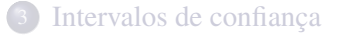

目

イロトメ 御 トメ ヨ トメ ヨ ト

## Função qt

qt(.95,30) retornará 1.69, que é o valor do percentil 95 desta distribuição.

目

イロトメ 御 トメ ミトメ ミトー

qt(.95,30) retornará 1.69, que é o valor do percentil 95 desta distribuição.

Esse valor significa que

- 95% de todos os números em nossa distribuição é inferior a 1, 69, e
- $\bullet$  apenas 5% é maior.

O comando qt(.95,30) retorna o mesmo valor que seria produzido pela função inversa da CDF (*cumulative distribution function*).

イロト イ押 トイヨト イヨト 一ヨ

# Função pt

A chamada pt(1.69,30), retornará um resultado próximo de 95%. Esta função retorna a CDF, que é a probabilidade de obter um número menor ou igual ao argumento. Já que 1,69 corresponde ao 95*<sup>o</sup>* percentil, o valor da CDF é de  $95%$ .

イロトメ 御 トメ ミトメ ミトー

## Função dt

dt(x, 30) produzirá o valor da função de densidade de probabilidade em x.

目

イロトメ 御 トメ 君 トメ 君 トー

dt(x, 30) produzirá o valor da função de densidade de probabilidade em x.

Para 1, 69, o valor é 0, 096, que é bastante baixo, enquanto que para 0 é 50%.

イロト イ押 トイモト イモト

Encontre os percentis 2.5 e 97.5 da distribuição Student t com 5 graus de liberdade.

**K ロ ト K 何 ト K** 

ヨメ イヨメ

Ε

Encontre os percentis 2.5 e 97.5 da distribuição Student t com 5 graus de liberdade.

Solução. qt(c(.025, .975), df=5)

Ε

イロト イ押 トイヨ トイヨト

Uma amostra aleatória de tamanho 10 é colhida a partir de uma população com distribuição normal com média 4. A estatística t de Student *t* = (*X* − 4)/(*s*/10) deve ser calculada. Qual é a probabilidade de que  $t > 1,833?$ 

イロト イ母 トイヨ トイヨ トー

Uma amostra aleatória de tamanho 10 é colhida a partir de uma população com distribuição normal com média 4. A estatística t de Student *t* = (*X* − 4)/(*s*/10) deve ser calculada. Qual é a probabilidade de que  $t > 1,833?$ 

#### Solução.

Essa estatística *t* tem 10 − 1 = 9 graus de liberdade. A partir da tabela *t*,  $Pr(t > 1, 833) = 0, 05.$ 

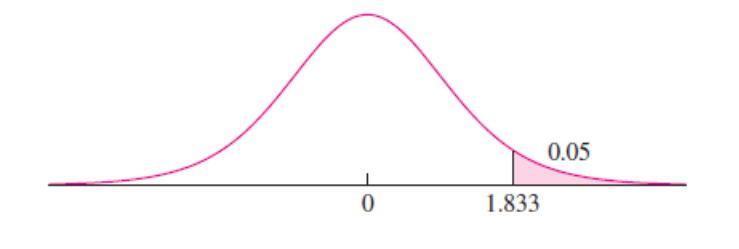

イロト イ母 トイヨ トイヨ トー

Encontre o valor para a distribuição *t*<sup>12</sup> cuja probabilidade da parte superior da cauda é 0,025.

イロト イ押 トイヨ トイヨト

Encontre o valor para a distribuição *t*<sup>12</sup> cuja probabilidade da parte superior da cauda é 0,025.

Solução. Basta procurar de cima para baixo na coluna intitulada 0, 025 para a linha correspondente a 12 graus de liberdade. O valor para *t*<sup>12</sup> é então 2,179.

A > + = > + = >

Determine o valor para a distribuição *t*<sup>14</sup> cuja probabilidade da cauda inferior é de 0,01.

э

イロト イ押 トイヨ トイヨト

Determine o valor para a distribuição *t*<sup>14</sup> cuja probabilidade da cauda inferior é de 0,01.

Solução. Basta procurar de baixo para cima na coluna intitulada 0, 01 pela linha correspondente a 14 graus de liberdade. O valor para *t*<sup>14</sup> é 2,624. Este valor corta uma área, ou a probabilidade, de 1% na cauda superior. O valor cuja probabilidade da cauda inferior é de 1% é portanto -2,624.

イロト イ母 トイヨ トイヨ トー

#### <span id="page-21-0"></span>Roteiro

1 [Distribuição](#page-2-0) *t* de Student

<sup>2</sup> [Funções relevantes no](#page-7-0) R

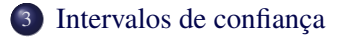

目

イロトス 御 トス ヨ トス ヨト

## Intervalos de confiança usando a distribuição t

Quando o tamanho da amostra é grande, não importa a distribuição da população para a determinação de uma estimativa para a média populacional,

 $\bullet$  Isso porque o TLC garante que  $\overline{X}$  será aproximadamente normalmente distribuída.

Porém, quando a amostra é pequena (*n* ≤ 30), a distribuição da população deve ser aproximadamente normal para que se possa fazer estimativas adequadas.

- Nesse caso, intervalos de confiança são construídos de forma semelhante ao caso em que *n* > 30.
- A diferença é que o z-score é substituído por um valor da distribuição t de Student.

イロト イ団 トイミト イミト ニミー りんぐ

## Procedimento geral

Para amostras pequenas, o procedimento geral para a determinação de intervalos de confiança para *X* é resumido a seguir.

#### Procedimento geral

Seja *X*1, *X*2, . . . , *X<sup>n</sup>* uma amostra aleatória pequena colhida de uma população normal cuja média é  $\mu$ . Então um intervalo de confiança no nível  $100(1 - \alpha)\%$  para  $\mu$  é

$$
\overline{X} \pm t_{n-1,\alpha/2} \frac{s}{\sqrt{n}}
$$

em que *tn*−1,α/<sup>2</sup> é o valor que corta uma área de α/2 na cauda do lado direito da distribuição t.

 $\left\{ \begin{array}{ccc} \square & \rightarrow & \left\langle \bigoplus \gamma & \vee \gamma \in \mathbb{R} \right. \right. \end{array} \right.$ 

Um técnico em metalurgia está estudando uma novo processo de soldagem. Ele fabrica 5 juntas soldadas usando esse processo e mede a resistência à deformação de cada uma. Os cinco valores (em ksi) são

56, 3 65, 4 58, 7 70, 1 63, 9

Suponha que esses valores são uma amostra aleatória de uma população aproximadamente normal. Determine um intervalo de confiança no nível de 95% para a resistência média das soldaduras forjadas nesse processo.

K ロ K K 메 K K B X X B K X B X Y Q Q Q

### Exercício 05 - solução

A figura a seguir mostra a distribuição *t*4. Por outro lado, 95% da área sob a curva está contida no intervalo [−2, 776; 2, 776].

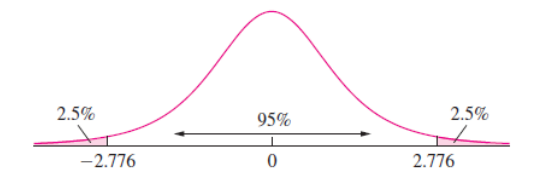

Segue-se que, para 95% de todas as amostras que poderiam ter sido escolhidas,

$$
-2,776 < \frac{\overline{X} - \mu}{s / \sqrt{n}} < 2,776
$$

### Exercício 05 - solução (cont)

Ao manipular essa desigualdade, acabamos por obter

$$
\overline{X} - 2,776\frac{s}{\sqrt{n}} < \mu < \overline{X} + 2,776\frac{s}{\sqrt{n}}
$$

A média e o desvio padrão da amostra são, respectivamente,  $\overline{X} = 62,88$  e *s* = 5, 4838. O tamanho da amostra é *n* = 5. Ao fazermos a substituição de valores, descobrimos que um intervalo de confiança de 95% para  $\mu$  é

$$
62,88-6,81<\mu<62,88+6,81
$$

ou (56, 07; 69, 69).

 $\left\{ \begin{array}{ccc} \square & \times & \overline{\square} \end{array} \right. \times \left\{ \begin{array}{ccc} \overline{\square} & \times & \overline{\square} & \times \end{array} \right. \rightarrow \left\{ \begin{array}{ccc} \overline{\square} & \times & \overline{\square} & \times \end{array} \right.$ 

Sabendo-se que uma amostra tem 25 elementos, que a sua média 150 e desvio padrão igual a 10. Represente um intervalo de confiança em nível de 90%.

イロト イ押 トイヨ トイヨ トー

### <span id="page-28-0"></span>Exercício 06 - solução

- Como a amostra é menor que 30 elementos, então iremos usar a distribuição t de Student. Se desejamos um intervalo de confiança de 90%, temos:
- Para determinar *t*, encontramos o número de graus de liberdade, que é  $(n-1)$ . Logo,  $(25-1) = 24$ .
- $\bullet$  O nível de confiança desejado é  $(1 \alpha) = 1 = 0, 9 = 0, 1$ .
- Conhecendo o número de graus de liberdade e o nível de confiança, encontramos o valor *t*, neste caso igual a 1, 7109.

$$
\overline{X} \pm t_{n-1,\alpha/2} \frac{s}{\sqrt{n}}
$$

イロト イ団 トイミト イミト ニミー りんぐ